## **Foreman - Bug #14918**

# **Cannot add new Partition Template 1.11.1**

05/03/2016 08:08 PM - Thomas Munn

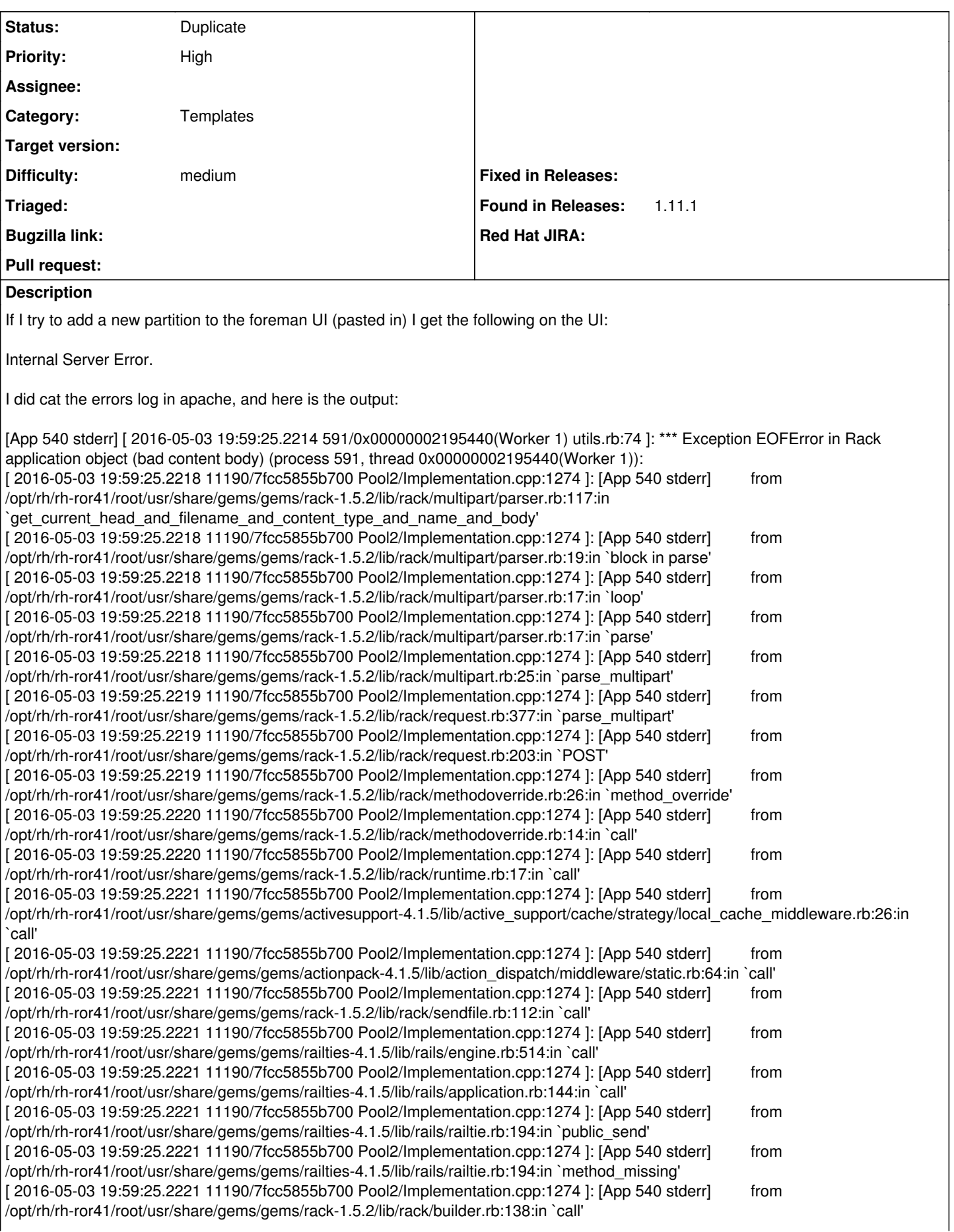

[ 2016-05-03 19:59:25.2222 11190/7fcc5855b700 Pool2/Implementation.cpp:1274 ]: [App 540 stderr] from /opt/rh/rh-ror41/root/usr/share/gems/gems/rack-1.5.2/lib/rack/urlmap.rb:65:in `block in call' [ 2016-05-03 19:59:25.2222 11190/7fcc5855b700 Pool2/Implementation.cpp:1274 ]: [App 540 stderr] from /opt/rh/rh-ror41/root/usr/share/gems/gems/rack-1.5.2/lib/rack/urlmap.rb:50:in `each' [ 2016-05-03 19:59:25.2222 11190/7fcc5855b700 Pool2/Implementation.cpp:1274 ]: [App 540 stderr] from /opt/rh/rh-ror41/root/usr/share/gems/gems/rack-1.5.2/lib/rack/urlmap.rb:50:in `call' [ 2016-05-03 19:59:25.2222 11190/7fcc5855b700 Pool2/Implementation.cpp:1274 ]: [App 540 stderr] from /usr/lib/ruby/gems/1.8/gems/passenger-4.0.18/lib/phusion\_passenger/rack/thread\_handler\_extension.rb:77:in `process\_request' [ 2016-05-03 19:59:25.2222 11190/7fcc5855b700 Pool2/Implementation.cpp:1274 ]: [App 540 stderr] from /usr/lib/ruby/gems/1.8/gems/passenger-4.0.18/lib/phusion\_passenger/request\_handler/thread\_handler.rb:140:in `accept\_and\_process\_next\_request' [ 2016-05-03 19:59:25.2223 11190/7fcc5855b700 Pool2/Implementation.cpp:1274 ]: [App 540 stderr] from /usr/lib/ruby/gems/1.8/gems/passenger-4.0.18/lib/phusion\_passenger/request\_handler/thread\_handler.rb:108:in `main\_loop' [ 2016-05-03 19:59:25.2223 11190/7fcc5855b700 Pool2/Implementation.cpp:1274 ]: [App 540 stderr] from /usr/lib/ruby/gems/1.8/gems/passenger-4.0.18/lib/phusion\_passenger/request\_handler.rb:441:in `block (3 levels) in start\_threads' [ 2016-05-03 19:59:25.2223 11190/7fcc5855b700 Pool2/Implementation.cpp:1274 ]: [App 540 stderr] from /opt/theforeman/tfm/root/usr/share/gems/gems/logging-1.8.2/lib/logging/diagnostic\_context.rb:323:in `call' [ 2016-05-03 19:59:25.2224 11190/7fcc5855b700 Pool2/Implementation.cpp:1274 ]: [App 540 stderr] from /opt/theforeman/tfm/root/usr/share/gems/gems/logging-1.8.2/lib/logging/diagnostic\_context.rb:323:in `block in create\_with\_logging\_context' **Related issues:**

Is duplicate of Foreman - Bug #14346: New Template feature does not work wit... **Resolved**

### **History**

#### **#1 - 05/03/2016 08:09 PM - Thomas Munn**

Here is the text I was pasting in:

 $<sup>°</sup>$ / $<sup>#</sup>$ </sup></sup> kind: ptable name: Kickstart default oses: - CentOS 5 - CentOS 6 - CentOS 7 - Fedora 16 - Fedora 17 - Fedora 18 - Fedora 19 - Fedora 20 - RedHat 5 - RedHat 6 - RedHat 7  $\%$ zerombr clearpart --all --initlabel part /boot --fstype ext4 --size=500 part swap --size=4096 part pv.01 --size=1 --grow --ondisk=/dev/disk/by-path/pci-0000:03:00.0-scsi-0:0:0:0 part pv.02 --size=1 --grow --ondisk=/dev/disk/by-path/pci-0000:03:00.0-scsi-0:0:1:0 volgroup root pv.01 volgroup data pv.02 logvol / --vgname=root --fstype=ext4 --size=1 --grow --name=lv\_root logvol /data --vgname=data --fstype=ext4 --size=1 --grow --name=lv\_data

### **#2 - 05/03/2016 08:20 PM - Thomas Munn**

I just ran an 'yum update' and it autoupgraded. Was a previous 1.10.x latest. Was working fine. Tried installing the 'new' version on 'new' os and things just didn't work. I can't edit ANY templates that are related to partitioning, or even edit old ones.

#### **#3 - 05/03/2016 09:23 PM - Thomas Munn**

I also did a 'fresh' install on virgin centos 6.8 (the currentest after update), and got the same results. but the errors are different. I haven't configured any infrastructure yet, just trying to edit the partition types w/o configuring the proxy.

[ 2016-05-03 21:22:27.7624 2637/7f6204169700 Pool2/Implementation.cpp:1274 ]: [App 2807 stderr] [ 2016-05-03 21:22:27.7622 3135/0x00000002769f10(Worker 1) utils.rb:74 ]: \*\*\* Exception EOFError in Rack application object (bad content body) (process 3135, thread 0x00000002769f10(Worker 1)):

[ 2016-05-03 21:22:27.7624 2637/7f6204169700 Pool2/Implementation.cpp:1274 ]: [App 2807 stderr] from /opt/rh/rh-ror41/root/usr/share/gems/gems/rack-1.5.2/lib/rack/multipart/parser.rb:117:in `get\_current\_head\_and\_filename\_and\_content\_type\_and\_name\_and\_body'

[ 2016-05-03 21:22:27.7624 2637/7f6204169700 Pool2/Implementation.cpp:1274 ]: [App 2807 stderr] from /opt/rh/rh-ror41/root/usr/share/gems/gems/rack-1.5.2/lib/rack/multipart/parser.rb:19:in `block in parse' [ 2016-05-03 21:22:27.7624 2637/7f6204169700 Pool2/Implementation.cpp:1274 ]: [App 2807 stderr] from /opt/rh/rh-ror41/root/usr/share/gems/gems/rack-1.5.2/lib/rack/multipart/parser.rb:17:in `loop' [ 2016-05-03 21:22:27.7624 2637/7f6204169700 Pool2/Implementation.cpp:1274 ]: [App 2807 stderr] from /opt/rh/rh-ror41/root/usr/share/gems/gems/rack-1.5.2/lib/rack/multipart/parser.rb:17:in `parse' [ 2016-05-03 21:22:27.7624 2637/7f6204169700 Pool2/Implementation.cpp:1274 ]: [App 2807 stderr] from /opt/rh/rh-ror41/root/usr/share/gems/gems/rack-1.5.2/lib/rack/multipart.rb:25:in `parse\_multipart' [ 2016-05-03 21:22:27.7624 2637/7f6204169700 Pool2/Implementation.cpp:1274 ]: [App 2807 stderr] from /opt/rh/rh-ror41/root/usr/share/gems/gems/rack-1.5.2/lib/rack/request.rb:377:in `parse\_multipart' [ 2016-05-03 21:22:27.7625 2637/7f6204169700 Pool2/Implementation.cpp:1274 ]: [App 2807 stderr] from /opt/rh/rh-ror41/root/usr/share/gems/gems/rack-1.5.2/lib/rack/request.rb:203:in `POST' [ 2016-05-03 21:22:27.7625 2637/7f6204169700 Pool2/Implementation.cpp:1274 ]: [App 2807 stderr] from /opt/rh/rh-ror41/root/usr/share/gems/gems/rack-1.5.2/lib/rack/methodoverride.rb:26:in `method\_override' [ 2016-05-03 21:22:27.7625 2637/7f6204169700 Pool2/Implementation.cpp:1274 ]: [App 2807 stderr] from /opt/rh/rh-ror41/root/usr/share/gems/gems/rack-1.5.2/lib/rack/methodoverride.rb:14:in `call' [ 2016-05-03 21:22:27.7625 2637/7f6204169700 Pool2/Implementation.cpp:1274 ]: [App 2807 stderr] from /opt/rh/rh-ror41/root/usr/share/gems/gems/rack-1.5.2/lib/rack/runtime.rb:17:in `call' [ 2016-05-03 21:22:27.7625 2637/7f6204169700 Pool2/Implementation.cpp:1274 ]: [App 2807 stderr] from /opt/rh/rh-ror41/root/usr/share/gems/gems/activesupport-4.1.5/lib/active\_support/cache/strategy/local\_cache\_middleware.rb:26:in `call' [ 2016-05-03 21:22:27.7625 2637/7f6204169700 Pool2/Implementation.cpp:1274 ]: [App 2807 stderr] from /opt/rh/rh-ror41/root/usr/share/gems/gems/actionpack-4.1.5/lib/action\_dispatch/middleware/static.rb:64:in `call' [ 2016-05-03 21:22:27.7625 2637/7f6204169700 Pool2/Implementation.cpp:1274 ]: [App 2807 stderr] from /opt/rh/rh-ror41/root/usr/share/gems/gems/rack-1.5.2/lib/rack/sendfile.rb:112:in `call' [ 2016-05-03 21:22:27.7625 2637/7f6204169700 Pool2/Implementation.cpp:1274 ]: [App 2807 stderr] from /opt/rh/rh-ror41/root/usr/share/gems/gems/railties-4.1.5/lib/rails/engine.rb:514:in `call' [ 2016-05-03 21:22:27.7625 2637/7f6204169700 Pool2/Implementation.cpp:1274 ]: [App 2807 stderr] from /opt/rh/rh-ror41/root/usr/share/gems/gems/railties-4.1.5/lib/rails/application.rb:144:in `call' [ 2016-05-03 21:22:27.7625 2637/7f6204169700 Pool2/Implementation.cpp:1274 ]: [App 2807 stderr] from /opt/rh/rh-ror41/root/usr/share/gems/gems/railties-4.1.5/lib/rails/railtie.rb:194:in `public\_send' [ 2016-05-03 21:22:27.7625 2637/7f6204169700 Pool2/Implementation.cpp:1274 ]: [App 2807 stderr] from /opt/rh/rh-ror41/root/usr/share/gems/gems/railties-4.1.5/lib/rails/railtie.rb:194:in `method\_missing' [ 2016-05-03 21:22:27.7625 2637/7f6204169700 Pool2/Implementation.cpp:1274 ]: [App 2807 stderr] from /opt/rh/rh-ror41/root/usr/share/gems/gems/rack-1.5.2/lib/rack/builder.rb:138:in `call' [ 2016-05-03 21:22:27.7625 2637/7f6204169700 Pool2/Implementation.cpp:1274 ]: [App 2807 stderr] from /opt/rh/rh-ror41/root/usr/share/gems/gems/rack-1.5.2/lib/rack/urlmap.rb:65:in `block in call' [ 2016-05-03 21:22:27.7625 2637/7f6204169700 Pool2/Implementation.cpp:1274 ]: [App 2807 stderr] from /opt/rh/rh-ror41/root/usr/share/gems/gems/rack-1.5.2/lib/rack/urlmap.rb:50:in `each' [ 2016-05-03 21:22:27.7625 2637/7f6204169700 Pool2/Implementation.cpp:1274 ]: [App 2807 stderr] from /opt/rh/rh-ror41/root/usr/share/gems/gems/rack-1.5.2/lib/rack/urlmap.rb:50:in `call' [ 2016-05-03 21:22:27.7625 2637/7f6204169700 Pool2/Implementation.cpp:1274 ]: [App 2807 stderr] from /usr/lib/ruby/gems/1.8/gems/passenger-4.0.18/lib/phusion\_passenger/rack/thread\_handler\_extension.rb:77:in `process\_request' [ 2016-05-03 21:22:27.7625 2637/7f6204169700 Pool2/Implementation.cpp:1274 ]: [App 2807 stderr] from /usr/lib/ruby/gems/1.8/gems/passenger-4.0.18/lib/phusion\_passenger/request\_handler/thread\_handler.rb:140:in `accept\_and\_process\_next\_request' [ 2016-05-03 21:22:27.7625 2637/7f6204169700 Pool2/Implementation.cpp:1274 ]: [App 2807 stderr] from /usr/lib/ruby/gems/1.8/gems/passenger-4.0.18/lib/phusion\_passenger/request\_handler/thread\_handler.rb:108:in `main\_loop' [ 2016-05-03 21:22:27.7625 2637/7f6204169700 Pool2/Implementation.cpp:1274 ]: [App 2807 stderr] from /usr/lib/ruby/gems/1.8/gems/passenger-4.0.18/lib/phusion\_passenger/request\_handler.rb:441:in `block (3 levels) in start\_threads' [ 2016-05-03 21:22:27.7625 2637/7f6204169700 Pool2/Implementation.cpp:1274 ]: [App 2807 stderr] from /opt/theforeman/tfm/root/usr/share/gems/gems/logging-1.8.2/lib/logging/diagnostic\_context.rb:323:in `call' [ 2016-05-03 21:22:27.7625 2637/7f6204169700 Pool2/Implementation.cpp:1274 ]: [App 2807 stderr] from /opt/theforeman/tfm/root/usr/share/gems/gems/logging-1.8.2/lib/logging/diagnostic\_context.rb:323:in `block in create\_with\_logging\_context' [root@foreman-portable ~]#

#### **#4 - 05/04/2016 03:10 AM - Dominic Cleal**

*- Status changed from New to Need more information*

Can you try opening the form in a new tab instead of the right hand pane, and see if it still happens? It sounds like bug [#14346,](https://projects.theforeman.org/issues/14346) but hard to tell without Foreman's own log (production.log).

#### **#5 - 05/09/2016 02:01 PM - Thomas Munn**

I did open the window in a 'new' tab and the internal server error goes away. Looks like it might be related like you said.

#### **#6 - 05/10/2016 03:03 AM - Dominic Cleal**

*- Is duplicate of Bug #14346: New Template feature does not work with firefox 45.0 added*

#### **#7 - 05/10/2016 03:03 AM - Dominic Cleal**

*- Status changed from Need more information to Duplicate*

Thanks for confirming, we'll continue to track the issue under that ticket.